# Package 'jpstat'

July 15, 2023

Type Package Title Tools for Easy Use of 'e-Stat', 'RESAS' API, Etc Version 0.4.0 Description Provides tools to use API such as 'e-Stat' (<<https://www.e-stat.go.jp/>>), the portal site for Japanese government statistics, and 'RESAS' (Regional Economy and Society Analyzing System, <<https://resas.go.jp>>). License MIT + file LICENSE URL <https://github.com/UchidaMizuki/jpstat>, <https://uchidamizuki.github.io/jpstat/> BugReports <https://github.com/UchidaMizuki/jpstat/issues> Encoding UTF-8 **Suggests** keyring  $(>= 1.2.0)$ , knitr, rmarkdown, test that  $(>= 3.0.0)$ Config/testthat/edition 3 RoxygenNote 7.2.3 **Imports** dplyr ( $> = 0.8.0$ ), httr, pillar, purrr ( $> = 1.0.0$ ), rlang ( $> =$ 0.3.0), stringr ( $>= 1.3.0$ ), tibble ( $>= 1.3.1$ ), tidyr ( $>= 0.3.1$ ) 1.0.0), vctrs, navigatr  $(>= 0.2.0)$ , lifecycle, stickyr **Depends**  $R (= 4.1.0)$ NeedsCompilation no Author Mizuki Uchida [aut, cre] Maintainer Mizuki Uchida <uchidamizuki@vivaldi.net> Repository CRAN Date/Publication 2023-07-15 21:20:05 UTC

# R topics documented:

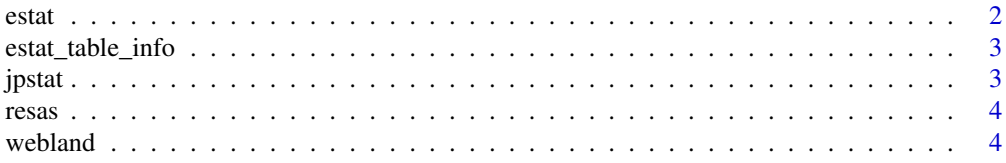

#### <span id="page-1-0"></span>**Index** [6](#page-5-0) **6**

# Description

The estat() gets the meta-information of a statistical table by using getMetaInfo of the 'e-Stat' API, and returns an estat object that allows editing of meta-information by dplyr::filter() and dplyr::select().

## Usage

```
estat(
  appId = dependence(),statsDataId,
  lang = c("J", "E"),
  query = list(),
 path = "rest/3.0/app/json/"
)
```
# Arguments

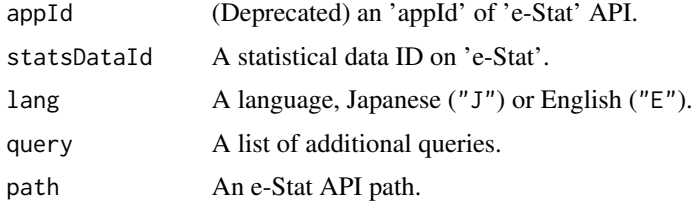

#### Value

A estat object.

# See Also

<https://www.e-stat.go.jp> <https://www.e-stat.go.jp/en>

# Examples

```
## Not run:
estat("Your appId", "https://www.e-stat.go.jp/dbview?sid=0003433219")
## End(Not run)
```
<span id="page-2-0"></span>estat\_table\_info *Get table information for 'e-Stat' data*

# Description

Get table information for 'e-Stat' data

# Usage

```
estat_table_info(x)
```
#### Arguments

x A estat object.

# Value

A tbl\_df of the table information.

jpstat *Tools for easy use of 'e-Stat' API*

## Description

Provides tools to use API such as 'e-Stat' (<https://www.e-stat.go.jp/>), the portal site for Japanese government statistics, and 'RESAS' (Regional Economy and Society Analyzing System, <https://resas.go.jp>).

#### Author(s)

Maintainer: Mizuki Uchida <uchidamizuki@vivaldi.net>

#### See Also

Useful links:

- <https://github.com/UchidaMizuki/jpstat>
- <https://uchidamizuki.github.io/jpstat/>
- Report bugs at <https://github.com/UchidaMizuki/jpstat/issues>

<span id="page-3-0"></span>

# Description

[Experimental]

# Usage

```
resas(
  X_API_KEY = deprecated(),
  path,
  query = list(),
  to_snakecase = TRUE,
  names\_sep = "/",rectangle = TRUE
\mathcal{L}
```
# Arguments

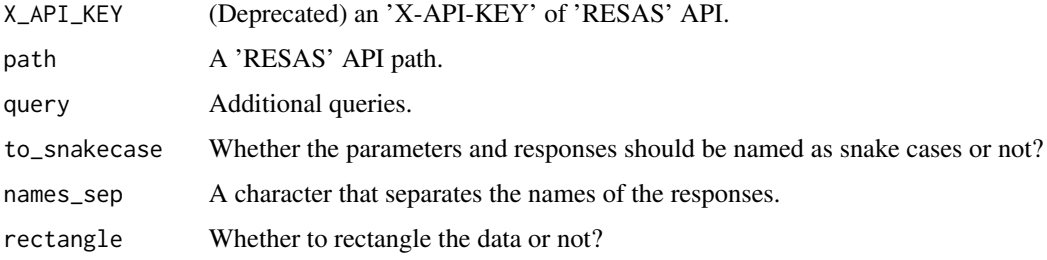

### Value

A resas object.

# See Also

<https://opendata.resas-portal.go.jp/>

webland *Information on real estate transaction prices API*

# Description

[Experimental]

#### webland 5

# Usage

```
webland_trade(lang = c("ja", "en"))
```
webland\_city(lang = c("ja", "en"))

#### Arguments

lang Language.

# Details

Collect data from the information on real estate transaction prices API provided by Japan's Ministry of Land, Infrastructure, Transport and Tourism.

## Value

webland\_trade() a webland\_trade object. By creating a query with itemise() and applying collect(), The real estate transaction prices are collected.

webland\_city() a webland\_city object. Obtains a list of target municipalities in the same way as webland\_trade().

#### Examples

```
## Not run:
# Collect trade data
webland_trade() |>
  itemise(from = "20151",
          to = "20152",
          city_code = "13102") |>
  collect()
# Collect target municipalities
webland_city() |>
  itemise(pref_code = "13") |>
  collect()
```
## End(Not run)

# <span id="page-5-0"></span>Index

estat, [2](#page-1-0) estat\_table\_info, [3](#page-2-0)

jpstat, [3](#page-2-0) jpstat-package *(*jpstat*)*, [3](#page-2-0)

resas, [4](#page-3-0)

webland, [4](#page-3-0) webland\_city *(*webland*)*, [4](#page-3-0) webland\_trade *(*webland*)*, [4](#page-3-0)